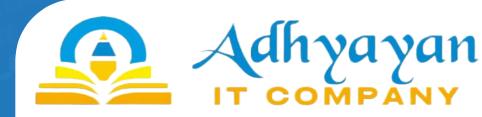

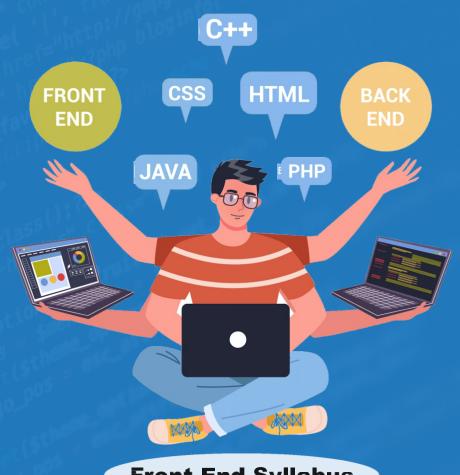

Front End Syllabus

- +91 922-553-5305
- Adhyayann, Office No.306, 3rd Floor, Krishnai Plaza, Karve Nagar, Pune

Introduction
Basic Formatting Tags Grouping Using Div
Span Lists
Images Hyperlink Tablel
frame Form Headers

## Front End Syllabus

#### HTML

- n
- .
- ...
- -
- •
- u
- u
- Introduction

#### JS in HTML JavaScript

HTML DOM (Document Object Model

HTML

15

- JS Console
- JS Debugging
- JS vor
- Arrays
  - JS Objects
- JS Functions
- JS dialog boxes
- HTML Attributes etc.

## CSS2

- ction Syntax
- Selectors
- ColorBackground
- Text Fonts
- Lists Tables
- Box Model
- Display Positioning
- Floats

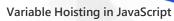

# Advance JavaScript

Model

- Arrow function
- Find, Filter & Map function
- JS Object Constructors
- String & Template literals
- Event in JS
- Class
- Map & Set

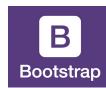

C55

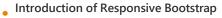

### Bootstrap Bootstrap

- ii. Creative a Simple Page
  - iii. Enhancing the Page

Responsive Layouts with the Bootstrap Grid

- i. Introducing of Grid
  - ii. How the Bootstrap Grid Works
  - iii. Layout in Bootstrap
  - iv. Styling Content

**Using Bootstrap Components** 

- i. Building a Navbar
- ii. Adding Buttons and Button Groups
  - iii. Horizontal Nav and Dropdown Buttons
  - iv. Displaying Content with Cards
  - v. Building the List Group

**Building Forms with Bootstrap** 

- i. Form Groups and Form Controls
- ii. Custom Form Controls for Cross-Browser
  Consistency
  - iii. Structured Form Layouts with the Grid
  - iv. Adding Validation Styles

### **Angular**

#### **Angular installation**

- a. node.is
- b. Angular-cli
- c. Visual Studio code

#### Angular Project Flow(Folder Structure)

#### Types of data bindings in Angular

- a. String interpolation
- b. Property Binding
- c. Event Binding
- d. Two way Data Binding

#### **Decorators used in Angular**

- a. @Component
- b. @NgModule
- c. @Injectable
- d. @Input
- e. @Output
- f. @HostListner
- q. @directives
- h. @pipes

#### Pipes in Angular

- a. What is pipes?
- b. How to use pipes in angular?
- c. Types of pipes
- i. Custom pipes
- ii. Predefine pipes

#### **Directives in Angular**

- a. What is directives in angular?
- b. How to use directives
- c. Types of directives
- i. Structural directives
- ii. Attribute directives
- iii. Custom directives

#### Services in Angular

- a. What is services in angular?
- b. How to use services
- c. How to generate services

#### Angular CRUD

- a. Insert data to database
- b. Get data from database
- c. Update data in database
- d. Delete data from database

#### Json-Server

- a. How to install json-server
- b. How to use json-server

#### **Bootstrap & Font-Awesome**

Library Installation

#### **Angular material**

- a. Material table
- b. Material form

#### **Angular Forms**

- a. Template driven forms
- b. Reactive forms
  - i. Form builder
  - ii. Form Group
  - iii. Form Control

#### Routing

- a. What is Routing?
- b. Advantages of routing
- c. How to use routing
- d. Child Routing

## Mini Project

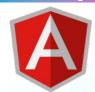

#### React JS

- React JS Introduction
- Advantages of scripting languages
- Features, Advantages & Limitations of React JS
- Setting up Environment
- Module Import-Export
- JSX in Depth
- Babel compiler in React JS
- Components in React JS
- Props in React JS
- Fragments in React JS
- Bootstrap in React JS
- Bootstrap-icon in React JS
- React Conditional Rendering
- API Call in React
- Hooks in React JS
- tus Completo Java Clas
- Context in React JS
- Form in React JS
- React Router

## **Mini Project**

### Node JS

- 1) Introduction to Node JS
- Introduction
- What is Node JS?
- Advantages of Node JS
- Node.js Process Model
- 2) Setup Dev Environment
- Install Node.js on Windows
- Install in mac os
- Working in REPL
- Node JS Console
- 3) Node JS Modules
- Functions
- Buffer
- Module
- Module Types
- Core Modules
- Local Modules
- Module. Exports

- 4) Node Package Manager
- What is NPM
- Installing Packages Locally
- Adding dependency in package. Json
- Installing packages globally
- Updating packages
- 5) Creating Web server
- Creating web server
- Handling http requests
- Sending requests
- 6) File System
- Fs.readFile
- Writing a File
- Writing a file asynchronously
- Opening a file
- Deleting a file
- Other IO Operations
- 7) Debugging Node JS Application
- Core Node JS debugger
- Debugging with Visual Studio
- 8) Events
- EventEmitter class
- Returning event emitter
- Inhering events
- 9) Express.JS
- Configuring routes
- Working with express
- 10) Database connectivity
- Connection string
- Configuring
- Working with select command
- Updating records
- Deleting records
- 11) Develop a web application which involves database operations

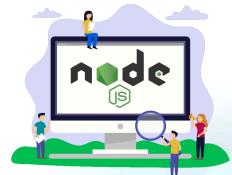